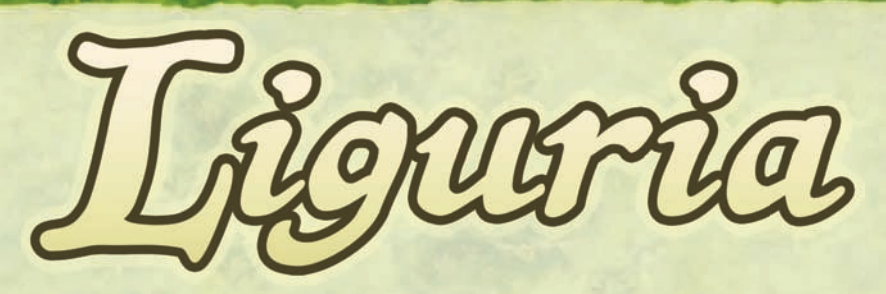

**Ein Spiel von Alessandro Zucchini für 3 bis 4 Spieler**

## **Spielmaterial**

*Die Spieler schlüpfen in die Rolle von Kaufleuten, die mit ihren Handelsschiffen Farben über das ligurische Meer transportieren, Handel mit anderen Spielern treiben, Inseln kolonisieren und diplomatische Beziehungen pflegen. Dabei gilt es vor allem, an die richtigen Farben zu kommen, um die besonders prestigeträchtigen Bischofsaufträge erfüllen zu können. Wer die schönsten Farben auf den Markt seiner Heimatstadt liefert, sorgt dafür, das die Deckenbilder seiner Kathedrale am hellsten strahlen, erhält die meisten Prestigepunkte und gewinnt das Spiel.*

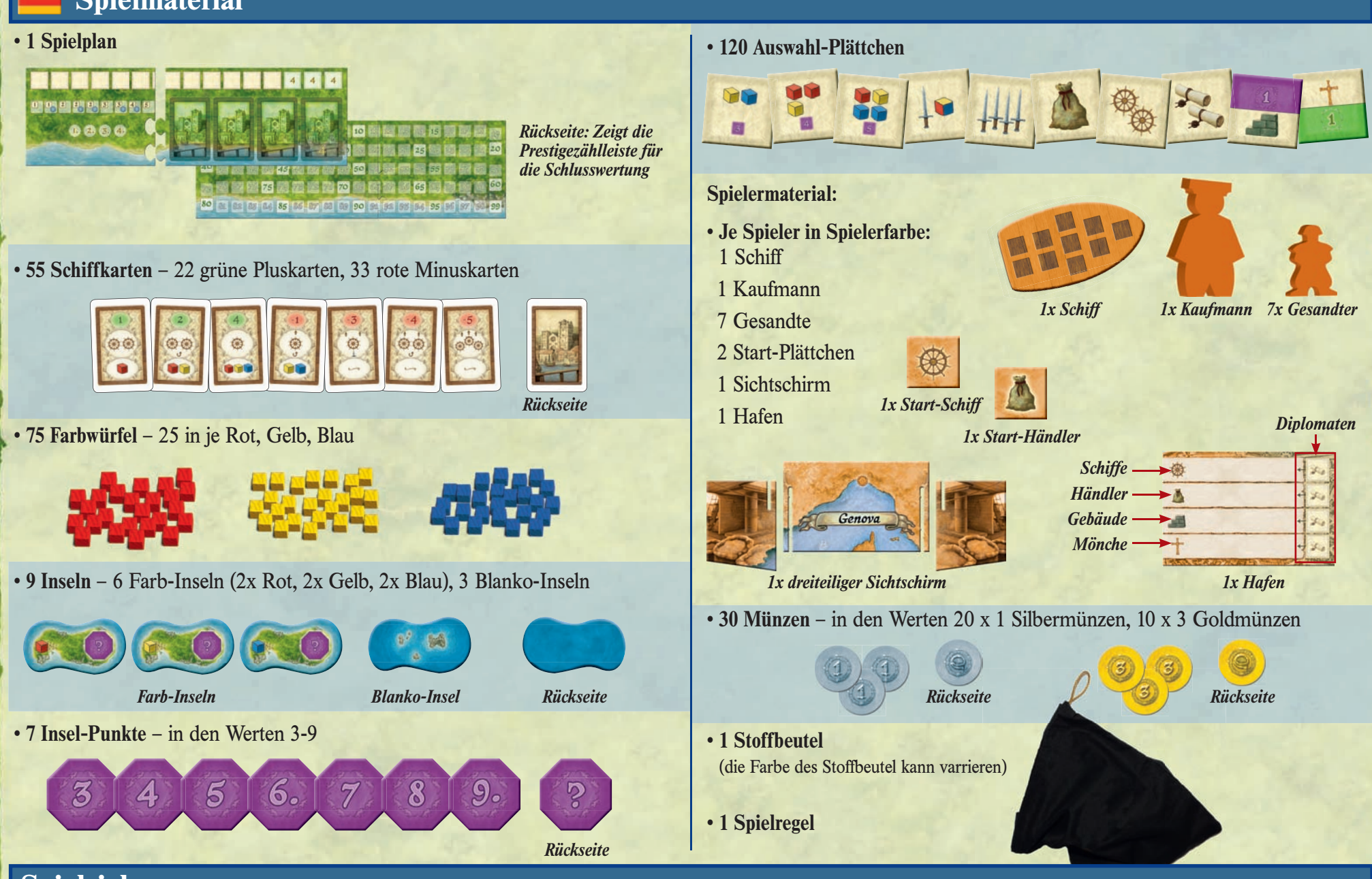

1

## **Spielziel**

Ziel des Spiels ist es, die Kathedrale seiner Heimatstadt mit den prächtigsten Farben zu beliefern, damit die Fresken im Inneren seiner Kathedrale (Bastia, Genova, Pisa, Sanremo) am hellsten "strahlen". Dadurch erlangen Sie als "Farben-Händler" das größte Prestige. Dazu müssen die Spieler auf ihrem Weg durch die verschiedenen Häfen und Inseln des Mittelmeers die speziellen (Grund) Farben einsammeln und in den eigenen Hafen transportieren. Der Spieler mit dem größten Prestige bzw. den meisten Siegpunkten erhält vom Papst das persönliche Lob für die beste Arbeit an der Kirche und gewinnt das Spiel.

## **Spielvorbereitung – Spielaufbau für 4 Spieler wird gezeigt**

**1.** Der Spielplan wird zusammengesetzt und in der Tischmitte platziert.

**2.** Jeder Spieler wählt eine Farbe und erhält in dieser:

- 1 Sichtschirm
- 1 Kaufmann
- 7 Gesandte

**3.** Den Hafen legt der Spieler vor sich ab. Das Schiff platziert er oberhalb, den Sichtschirm unterhalb seines Tableaus.

Die beiden Startplättchen Schiff und Händler legt der Spieler in die entsprechenden Zeilen seines Hafens. Der Kaufmann, die Gesandten und die Silbermünze kommen hinter den Sichtschirm.

**4.** Jeder Spieler legt dann zwei beliebige, aber verschiedenfarbige Holzwürfel in seinen Hafenbereich.

**5.** Die 120 Auswahl-Plättchen kommen in den Stoffbeutel.

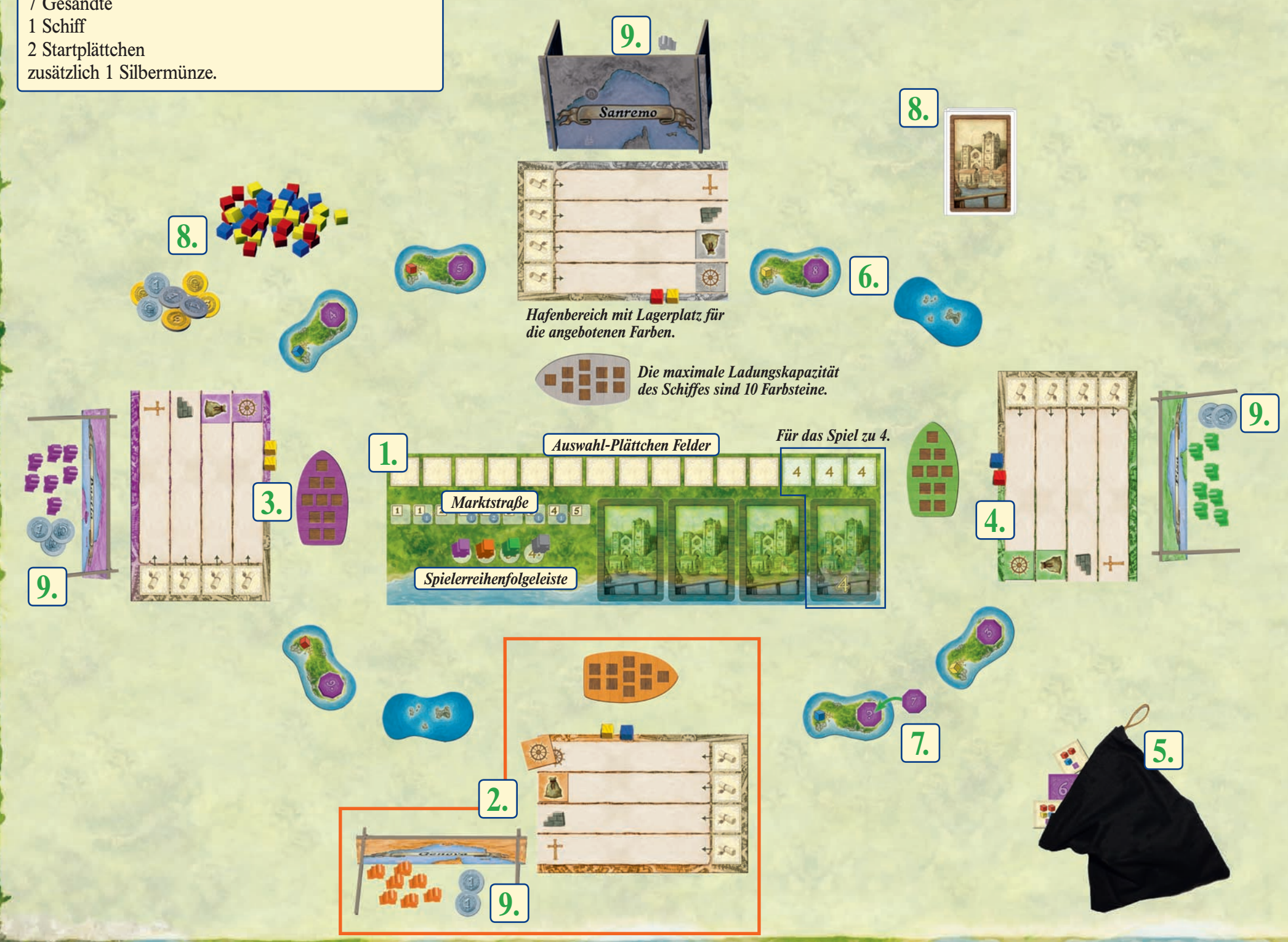

2

# **Überblick**

**6.** Die Inseln werden verdeckt gemischt anschließend offen zwischen den Häfen platziert.

**Bei 4 Spielern:** Es werden 8 Inseln benötigt, eine Blanko Insel geht zurück in die Spieleschachtel. Es werden immer zwei Inseln zwischen zwei Häfen gelegt (siehe Abbildung).

**Bei 3 Spielern:** Es werden alle 9 Inseln benötigt.

Zwischen zwei Häfen werden jeweils 3 Inseln gelegt.

*Achtung: Es darf maximal eine Blanko-Insel zwischen zwei benachbarten Hafenstädten liegen.* 

**7.** Die Insel-Punkte werden verdeckt gemischt und dann je 1 offen auf jede Insel mit entsprechendem Punktefeld gelegt. Die übrigen Plättchen kommen in die Schachtel zurück.

**8.** Die 55 Schiffkarten werden gemischt. Die Farbsteine, Münzen, der Kartenstapel und der Stoffbeutel kommen gut erreichbar für alle Spieler in die Tischmitte rund um den Spielplan.

**9.** Die Spieler losen einen Startspieler aus.

Dieser stellt seinen Kaufmann auf das Feld 4 der Spielerreihenfolgeleiste.

Der nächste Spieler im Uhrzeigersinn stellt seinen Kaufmann auf das Feld 3 der Leiste, der nächste auf Feld 2. Beide erhalten zusätzlich noch 1 Silbermünze.

Der letzte Spieler stellt seinen Kaufmann auf Feld 1 der Leiste und erhält 2 Silbermünzen zusätzlich.

# **Auswahl-Plättchen**

#### **Kategorie: Plättchen für den Hafen**

Sie werden zunächst immer mit der Vorderseite angelegt. Im laufe des Spiels können sie hochgestuft (umgedreht) werden, um einen anderen Effekt zu erhalten.

### **Schiffe:**

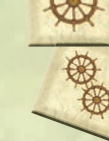

Je mehr Schiffsplättchen ein Spieler besitzt, desto weitere Strecken kann er mit seinem Schiff zurücklegen. Für

jedes abgebildete Steuerrad kann er sein Schiff um einen Schritt bewegen. Hochgestuft bringt er zwei Prestigepunkte verliert allerdings auch den Effekt.

### **Händler:**

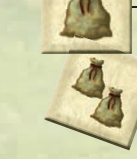

Je mehr Händler der Spieler besitzt, umso mehr Farbsteine kann

er innerhalb einer Runde an einem fremden Hafen auf sein Schiff laden. Für jeden abgebildeten Sack kann er einen Farbstein aufladen.

Hochgestuft bringt er drei Prestigepunkte verliert allerdings auch den Effekt.

### **Kategorie: Plättchen für hinter den Sichtschirm**

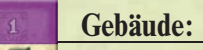

Gebäude bringen wichtige Prestigepunkte am Ende des Spiels. Vorallem ein hochgestuftes Plättchen bringt viele Prestigepunkte.

#### **Mönche:**

Mönche zählen 1 positiven

Punkt (siehe Punktebereich Schiffkarten), hochgestuft 2 positive Punkte sowie 2 Prestigepunkte.

#### **Diplomaten:**

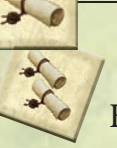

Diplomaten können an fremden Häfen eingesetzt werden, um am Ende des Spiels Prestigepunkte zu erhalten.

### **Ritter:**

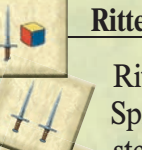

Ritter benötigt der Spieler, um die Inseln im Spiel zu erobern und so an weitere Farbsteine und die Inselpunkte zu kommen.

3

#### **Bischofsaufträge:**

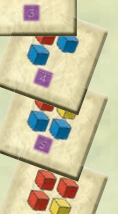

10

 Sie geben jeweils eine bestimmte Kombination an Farbsteinen vor, die ein Spieler am Ende des Spiels besitzen muss, um die abgebildeten Prestigepunkte zu erhalten.

 $\tilde{\mathcal{Z}}$ 

## **Schiffkarten**

Pro Runde wählt ein Spieler eine Schiffkarte, die er bis zum Ende des Spiels behält.

Eine Schiffkarte gliedert sich in 3 Bereiche:

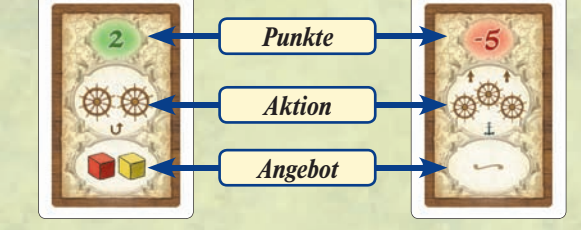

### **Punktebereich**

Er zeigt entweder eine positive oder negative Zahl. Zum Ende des Spiels sollten alle addierten positiven Zahlen gleich oder größer den addierten negativen Zahlen sein, ansonsten verliert der Spieler wichtige Prestigepunkte.

### **Aktionsbereich**

Er zeigt verschiedene Symbole mit denen der Spieler verschiedene Manöver mit seinem Schiff ausführen kann.

**Steuerrad:** Für jedes Steuerrad kann er sein Schiff einen Schritt weit bewegen.

 **Anker:** Er kann einen Zwischenstop einlegen.

**T** Wendepfeil: Er darf seine Fahrtrichtung ändern.

 **Hochstufen:** Je abgebildetem Pfeil darf er eines seiner Auswahlplättchen auf seinem Hafen hochzustufen auf die Rückseite drehen.

### **Angebotsbereich**

**Zeigt die Farbsteine, die ein Spieler in seinen** Hafenbereich legen muss. Diese können dann von anderen Spielern aufgeladen werden.

Keine Farbsteine werden in den Hafenbereich gelegt.

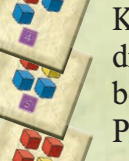

## **Spielablauf**

Liguria wird in 8 Runden (zu dritt: 9 Runden) plus einer reinen "Bewegungsrunde" gespielt. Eine Runde läuft wie folgt ab:

- **1. Rundenvorbereitung**
- **2. Kaufmann einsetzen**
- **3. Aktionsphase** 
	- **a. Plättchen und Münzen nehmen**
	- **b. Karte nehmen und Auswahl-Plättchen hochstufen**
	- **c. Schiffsbewegung**
- **1. Rundenvorbereitung**

Ein Spieler zieht die für die jeweilige Spieleranzahl erforderliche Anzahl **Auswahl-Plättchen** aus dem Stoffbeutel und legt sie mit der Vorderseite nach oben von links nach rechts auf dem Spielplan ab.

Anschließend zieht ein Spieler nacheinander, der Spieleranzahl entsprechend, **Schiffkarten** vom Nachziehstapel und legt sie auf den entsprechenden Feldern auf dem Spielplan ab.

In jeder Runde muss im Punktebereich der ausliegenden Karten mindestens eine positive und eine negative Zahl zu sehen sein. Ist dies nicht der Fall, wird die zuletzt ausgelegte Karte solange durch eine Neue vom Nachziehstapel ersetzt, bis eine positive/negative erscheint.

Anschließend werden alle vorher beiseitegelegten Karten wieder in den Kartenstapel eingemischt.

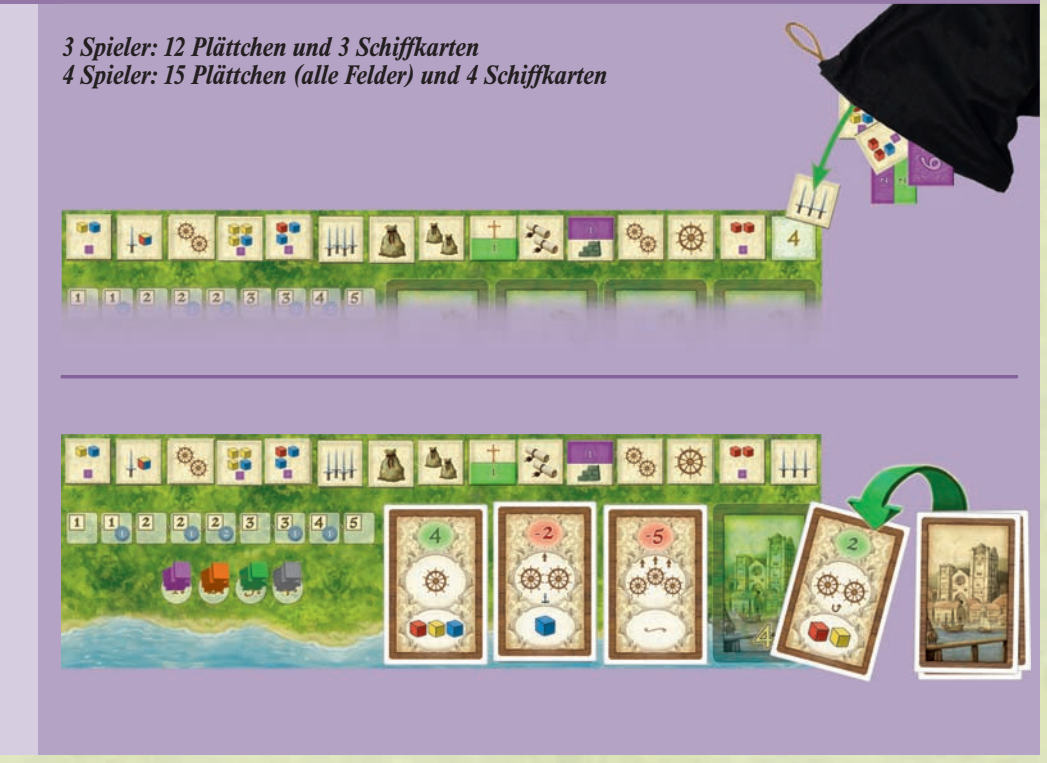

#### **2. Kaufmann einsetzen**

Als erstes setzt der Spieler, dessen Kaufmann auf der Nummer 4 der Spielerreihenfolgeleiste steht, seinen Kaufmann auf ein freies Feld der Marktstraße ein.

Dann folgen der Spieler, dessen Kaufmann auf Feld 3 der Spielerreihenfolgeleiste steht, dann derjenige auf Feld 2 und abschließend der auf Feld 1.

Die Marktfelder geben an, wie viele Auswahl-Plättchen und Silbermünzen ein Spieler erhält.

 *Anmerkung: Nur in dieser Phase wird*

4

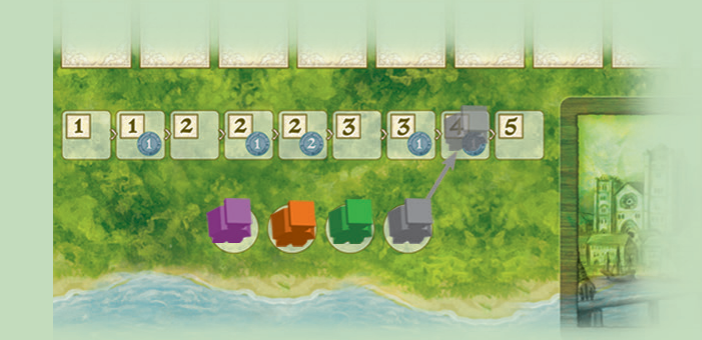

*Beispiel: Zum Spielbeginn setzen die Spieler nun ihren Kaufmann anfangend mit 4, 3, 2, 1 auf die Marktstraße.*

#### **13. Aktionsphase**

#### **a. Plättchen und Münzen nehmen**

Es beginnt der Spieler auf der Marktstraße, der mit seinem Kaufmann am weitesten links steht. Dann geht es weiter von links nach rechts (am weitesten entfernt von den Schiffkarten).

Der Spieler am Zug nimmt sich gemäß des **Marktfeldes die dargestellte Anzahl Auswahl-Plättchen und Silbermünzen.**

Nimmt der Spieler **nebeneinander liegende Plättchen, bezahlt er** dafür **nichts.** Für jedes Plättchen, welches der Spieler innerhalb einer solchen Reihe liegenlässt **(überspringt), zahlt er eine Silbermünze** an die Bank. Der Spieler darf so viele Plättchen überspringen, wie er möchte, muss dafür aber jeweils eine Silbermünze zahlen.

Alle genommenen Schiffe, Händler, Gebäude und Mönchs-Plättchen legt der Spieler mit der Vorderseite in den **entsprechenden Zeilen auf seinem Hafen** ab.

Die Ritter, Diplomaten und Bischofsaufträge kommen hinter den Sichtschirm.

Nachdem der Spieler seine Plättchen genommen hat, werden die auf dem Spielbrett ü**briggebliebenen Plättchen zusammengeschoben**, so dass kein freies (leeres) Feld mehr vorhanden ist.

Zuletzt stellt er seinen Kaufmann auf das Feld mit der niedrigsten Zahl der Spielerreihenfolgeleiste.

Nachdem alle Spieler ihre Münzen und Plättchen genommen haben, geht es weiter mit b).

#### **b. Karte nehmen und Plättchen hochstufen**

Jetzt nimmt sich gemäß der Spielerreihenfolgeleiste von 1 bis 4 jeder Spieler eine der ausliegenden Karten, legt sie neben seinen Sichtschirm und führt die folgenden Schritte durch:

• Der Spieler **muss** die im Angebotsbereich abgebildeten Farbsteine in den eigenen Hafenbereich ablegen.

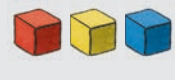

5

• Der Spieler **kann** für jeden auf der Schiffkarte im Aktionsbereich abgebildeten braunen Pfeil eines seiner Auswahlplättchen auf dem Hafen hochstufen (umdrehen). Durch das **Hochstufen** erhält der Spieler **mehr Prestigepunkte, verliert allerdings die Funktion der Vorderseite.**

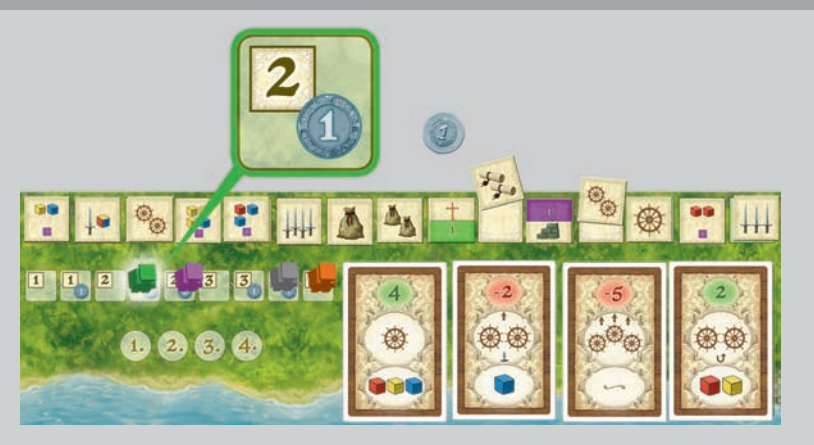

*Beispiel: Ulrich entscheidet sich für 2 Auswahl-Plättchen und 1 Silbermünze.*

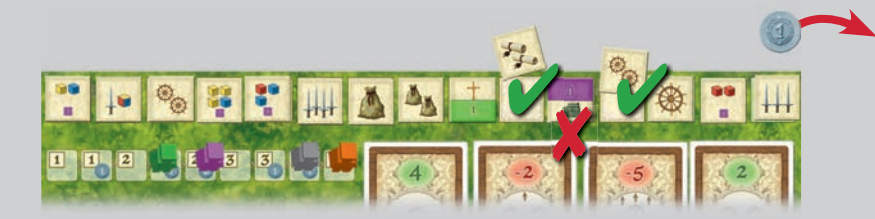

*Beispiel: Ulrich überspringt ein Plättchen und zahlt 1 Silbermünze an die Bank.*

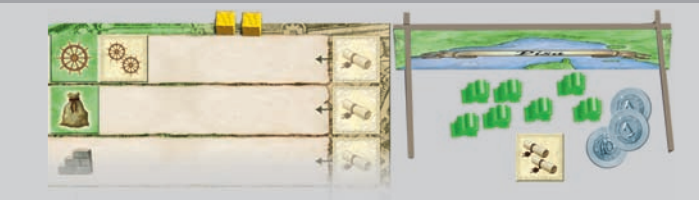

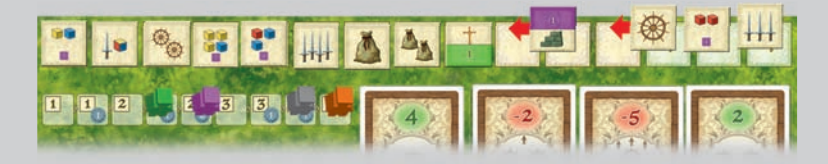

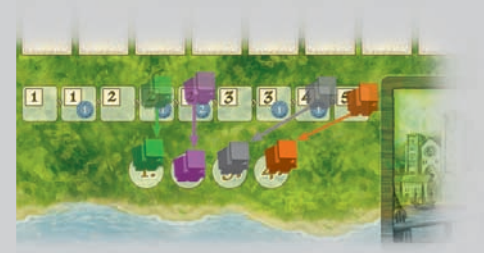

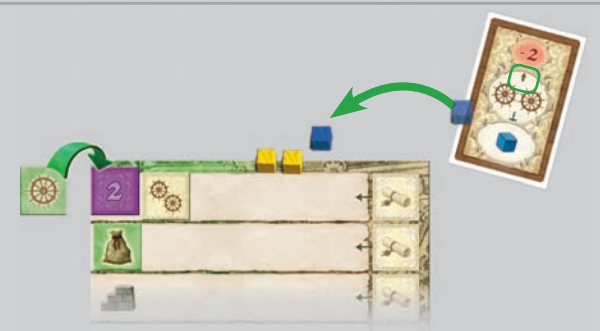

*Beispiel: Ulrich legt den erhaltenen blauen Farbstein in seinen Hafenbereich ab. Er stuft sein Start-Schiff-Plättchen hoch und erlangt 2 Prestigepunkten.*

#### **c. Schiffsbewegung**

Zu Spielbeginn stehen die Schiffe im eigenen Hafenbereich. In jedem Zug kann der Spieler sein Schiff mindestens einen und **maximal so viele Schritte bewegen wie Schiffssymbole auf der gewählten Karte sowie den entsprechenden Schiffsplättchen auf dem Hafen** abgebildet sind. Jeder Hafen und jede Insel repräsentiert einen Schritt. Ein Spieler kann Schritte verfallen lassen und an Orten halten wo bereits Schiffe stehen.

Ein Schiff bewegt sich **in einer festen Richtung um den Kurs, bis es wieder einen Hafen erreicht und dort angehalten hat.** Zu Beginn seines Zuges kann der Spieler die Richtung ändern, in die sein Schiff fährt, sofern er sich in einem Hafenbereich befindet.

Eine Karte mit einer **Richtungsänderung (Wendepfeil)** erlaubt es dem l T Spieler, die Richtung seines Schiffes entweder **vor oder nach der Bewegung zu ändern.** Das Schiff muss sich dabei **nicht in einem Hafen befinden.**

Eine Karte mit einem **Ankersymbol** erlaubt es dem Spieler, **einen Zwischenstopp** mit den dazugehörigen Aktionen durchzuführen.

*Anmerkung: Wird der Zwischenstopp an einem Hafen ausgeführt, darf der Spieler die Richtung seines Schiffes dennoch nicht ändern. Dies geht nur zu Beginn des Zuges oder mit einer Richtungsänderung auf einer Karte.*

Die **maximale Ladungskapazität** des Schiffes sind **10 Farbsteine.** Es können auch keine Farbsteine getauscht werden.

Wenn der Spieler sein Schiff stoppt, kann der Spieler je nach Örtlichkeit diverse Aktionen ausführen:

- **Insel: Ritter platzieren und/oder Farbsteine aufladen**
- **eigener Hafen: Farbsteine abladen**
- **fremder Hafen: Farbsteine aufladen und/oder Diplomaten einsetzen**

#### **Die Aktionen im Einzelnen:**

**Insel: Ritter platzieren und/oder Farbsteine aufladen**

#### **Auf der Insel befinden sich noch keine Ritter**

Der Spieler stapelt so viele Ritter-Plättchen auf der gerade erreichten Insel, wie er möchte **und/oder** zur Verfügung hat. Diese Plättchen markiert er mit einer seiner Gesandten. Danach lädt er für jedes platzierte Ritter-Plättchen (nicht Anzahl Schwerter) je einen Farbstein in der auf der Insel abgebildeten Farbe aus dem Vorrat auf sein Schiff. *(Ladungskapazität beachten!)*

#### **Auf der Insel befinden sich eigene Ritter**

Stoppt der Spieler an einer Insel, die er bereits erobert hat, dann lädt er genau einen Farbstein der entsprechenden Farbe auf sein Schiff. Für jedes 1er Ritter-Plättchen mit abgebildetem Würfel darf sich der Spieler einen **beliebigen Farbstein extra nehmen.**

*Beispiel: Jenny kann mit ihren 3 Schiffsymbolen drei Schritte weit fahren und hält am Hafen von Ulrich. Mit dem Wendepfeil auf der Karte ändert sie die Fahrtrichtung ihres Schiffes am Zugende.*  $\bullet^\circ$ E. *Beispiel: Ulrich kann mit seinen 4 Schiffsymbolen vier Schritte weit fahren. Er fährt 3 Schritte und macht ein Zwischenstopp am Hafen von Frank mit dem Anker auf seiner Karte, bevor er seinen letzten Schritt fährt.* E E  $\odot$ 週

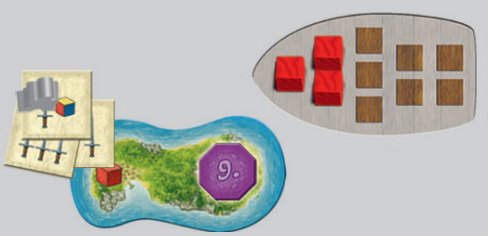

*Beispiel: Frank erobert eine Insel und legt 3 Ritter-Plättchen. Dafür kann er 3 rote Farbwürfel auf sein Schiff aufladen*

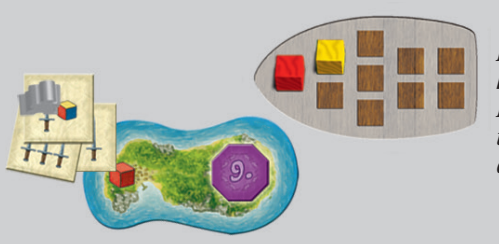

6

*Beispiel: Frank kolonisiert die Insel schon und kann sich nun ein roten Farbstein aufladen. Er hat auch ein 1-er Ritter-Plättchen liegen und darf sich ein Farbstein seiner Wahl extra aufladen. Er entscheidet sich für Gelb.*

#### **Auf der Insel befinden sich bereits Ritter eines Mitspielers**

Sollte die erreichte Insel bereits von einem anderen Spieler besetzt sein, kann der aktuelle Spieler die Insel "erobern", in dem er mehr Ritter anlandet.

Die bisherigen Plättchen werden dann mitsamt des Gesandten vom bisherigen Besitzer der Insel zurückgenommen. Die Ritter-Plättchen kommen **nicht** wieder zurück hinter den Sichtschirm, sondern werden auf die **Rückseite gedreht (grüne 1)** und gesondert bis zum Ende des Spiels aufbewahrt. Dann bringen sie dem Besitzer noch einen Vorteil.

Der Eroberer platziert dann seine Ritter-Plättchen wie oben beschrieben, markiert sie mit einem Gesandten und nimmt sich die entsprechende Anzahl an Farbsteinen.

Stoppt der Spieler an einer Insel, die ihm nicht gehört und die er nicht erobert, dann passiert nichts. Die Zahl der Ritter auf den Inseln ist für alle Spieler offen.

#### **Eigener Hafen: Farbsteine abladen**

Der Spieler entlädt alle seine Farbsteine vom Schiff und platziert diese hinter seinem Sichtschirm.

#### **Fremder Hafen: Farbsteine aufladen und/oder Diplomaten einsetzen**

#### **Farbsteine aufladen**

Der Spieler kann so viele Farbsteine aufladen, wie er Händler (Säcke auf seinen Händler-Plättchen) auf seinem Hafen und Ladungskapazität in seinem Schiff hat.

#### **Diplomaten einsetzen**

Der Spieler kann erworbene Diplomaten-Plättchen auf ein beliebiges freies Feld in der rechten Spalte des fremden Hafens absetzen und mit seinem Gesandten markieren. Diese gelten für die dazugehörige Zeile links neben seinem Ablageplatz.

Der erste Spieler muss (mind.) einen Diplomaten, der zweite Spieler (mind.) zwei Diplomaten usw. ablegen.

#### **Neue Runde:**

Haben alle Spieler ihre Schiffsbewegungen durchgeführt, beginnt eine neue Runde. Alle noch liegenden Auswahl-Plättchen werden entfernt. Anschließend werden neue Karten und Auswahl-Plättchen gezogen und ausgelegt.

## **Spielende**

Das Spiel endet nach 8 Runden (zu dritt: 9 Runden). Anschließend kann jeder Spieler in der Spielerreihenfolge der letzten Runde sein Schiff ein letztes Mal bewegen. Dazu hat er nur noch die Geschwindigkeit seiner Schiffs-Plättchen **/ <b>Azur** /  $\otimes$  zur Verfügung.

7

Die **einzige** jetzt noch mögliche Aktion ist das Entladen seines Schiffs im eigenen Hafen.

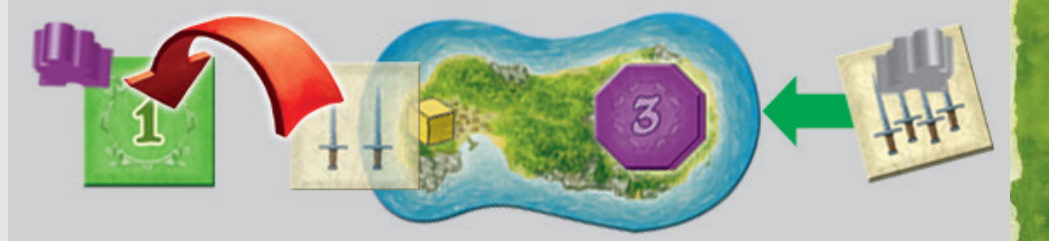

*Beispiel: Frank besetzt mit 4 Rittern Anis Insel mit nur 2 Rittern. Ani dreht ihr Ritter-Plättchen um und legt es mitsamt dem Gesandten hinter ihren Sichtschirm.*

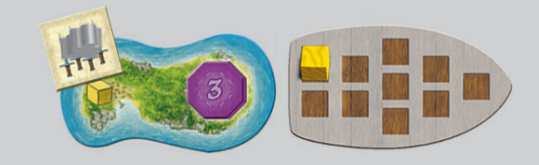

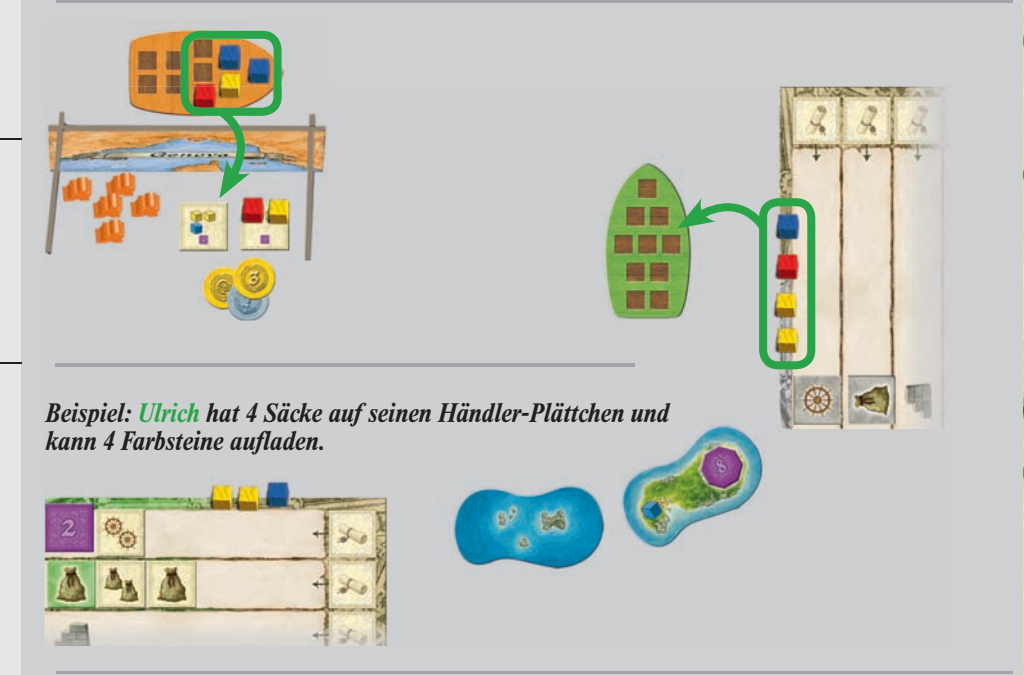

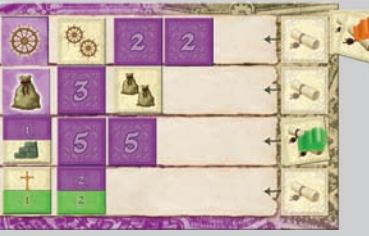

*Beispiel: Ulrich hat ein Diplomat in Anis Hafen liegen. Jenny legt 2 Diplomaten zu Anis Hafen hinzu und markiert diese mit ihrem Gesandten.*

## **Schlusswertung**

Zunächst wird das zentrale Spielbrett auf die Rückseite gedreht und die "Kaufmann" dienen nun als Punktezähler.

Jetzt berechnen alle Spieler ihre Punkte:

- **1.** Zuerst nehmen sich die Spieler die Inselpunkte der von ihnen kontrollierten Inseln und tragen die entsprechenden Punkte auf der Punkteleiste ab.
- **2.** Jetzt zählen alle Spieler ihre jeweiligen sichtbaren Prestigepunkte (lila Zahl) der Auswahl-Plättchen auf ihrem Hafen und tragen die entsprechenden Punkte auf der Punkteleiste ab.
- **3.** Dann summieren alle Spieler ihre positiven Punkte (grüne Zahlen) und negativen Punkte (rote Zahlen) auf. Die Summe der positiven Punkte sollte mindestens so hoch sein wie die Summe der negativen Punkte!
- **a)** Positive Punkte befinden sich auf den gesammelten Karten, auf Mönchs-Plättchen und vertriebenen (auf die Rückseite gedrehten) Ritterplättchen.
- **b)** Negative Punkte befinden sich ausschließlich auf den gesammelten Karten.
- **c)** Die Spieler verlieren **5 Prestigepunkte für jeden Punkt**, den die negative Punktesumme über der positiven Punktesumme liegt und tragen diese Minus-Punkte auf der Punkteleiste ab.

*HINWEIS: Es gibt aber keine Plus-Punkte, wenn die positive Punktsumme die negative Punktsumme übersteigt.*

- **4.** Punkte für Bischofsaufträge: Die Spieler belegen ihre Bischofsaufträge mit den entsprechenden Farbwürfeln. Für jeden so komplettierten Bischofsauftrag erhalten sie die aufgedruckten Prestigepunkte und tragen sie auf der Punkteleiste ab.
- **5.** Punkte für "Farbensets" : Die Spieler bilden mit ihren restlichen Farbsteinen jetzt Sets (je ein blauer, roter und gelber Würfel). 1 Set bringt 3 Punkte. Unfertige Sets bringen nichts. Es besteht keine Pflicht zum belegen aller Bischofsaufträge.
- **6.** Diplomatenpunkte: Jedes Auswahl-Plättchen das in einer Zeilen mit eigenen Diplomaten liegt erhält der Spieler 2 Prestigepunkte.

**Der Spieler mit den meisten Prestigepunkte ist der Gewinner des Spiels.**

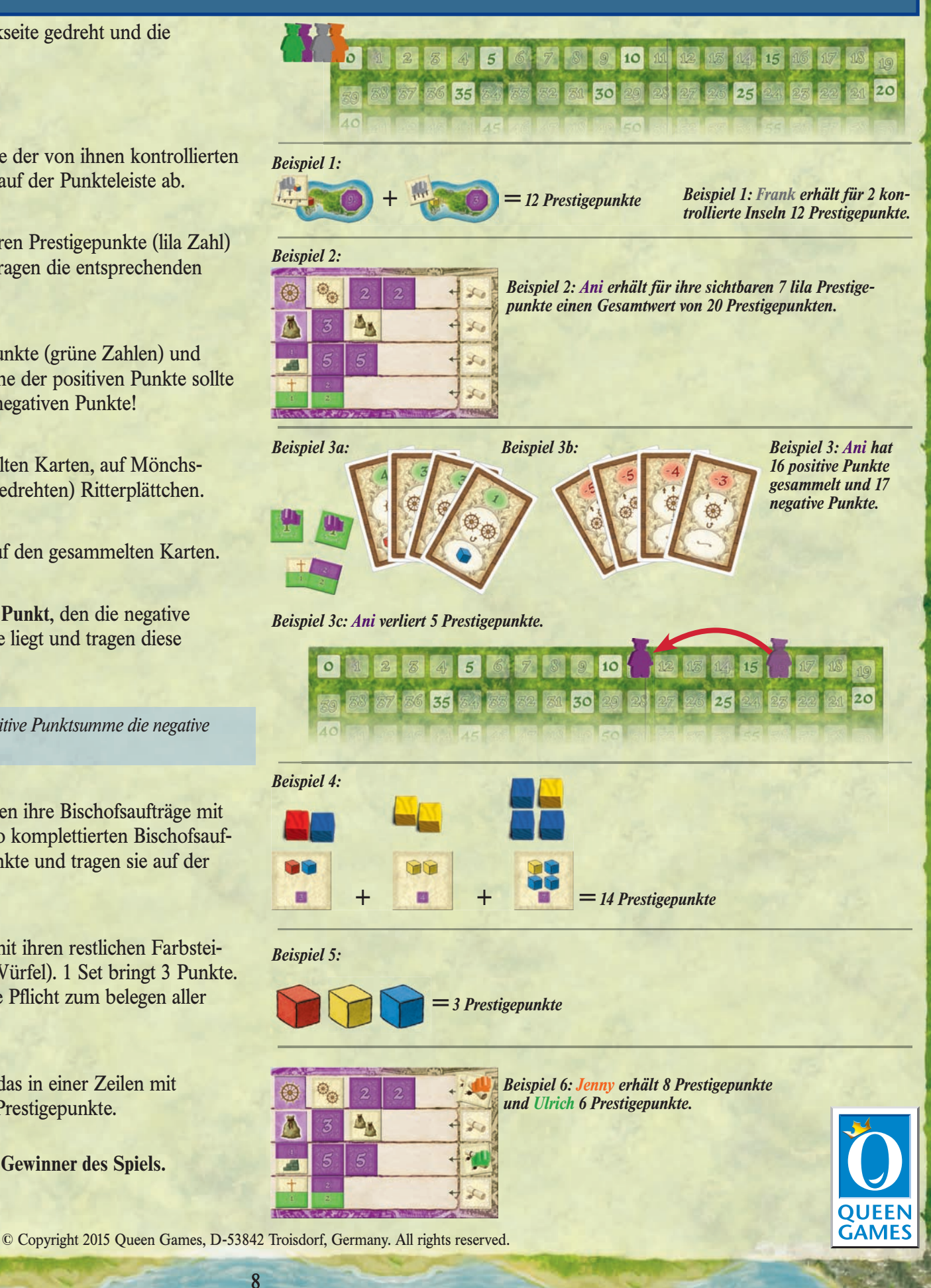